# NumberTheory with SageMath

Following exercises are from *Fundamentals of Number Theory* written by *Willam J. Leveque.* 

# Chapter 1

#### p. 5

**prime pi(x):** the number of prime numbers that are less than or equal to x. (same as  $\pi(x)$  in textbook.)

```
sage: prime_pi(10)
4
sage: prime_pi (10^3)
168
sage: prime_pi (10^10)
455052511
```
Also, you can see

$$
\lim_{x \to \infty} \frac{\pi(x)}{x/\log(x)} = 1
$$

with following code.

sage: for i in range  $(4, 13)$ : ....: print "%.3f" % (prime\_pi  $(10^{\circ}i)$  \* log  $(10^{\circ}i)$  / 10^i) ....: 1.132 1.104 1.084 1.071 1.061 1.054 1.048 1.043 1.039

### p. 7

divisors $(n)$ : the divisors of n. number of divisors(n): the number of divisors of  $n (= \tau(n))$ .

```
sage: divisors (12)
[1, 2, 3, 4, 6, 12]sage : number_of_divisors (12)
6
```
For example, you may construct a table of values of  $\tau(n)$  for  $1 \leq n \leq 5$  as follows:

```
sage: for i in range (1, 6):
....: print "t(%d) : %d" % (i, number_of_divisors(i))
....:
t (1) : 1
t(2) : 2t (3) : 2
t (4) : 3
t(5) : 2
```
#### p. 19

Division theorem: If  $a$  is positive and  $b$  is any integer, there is exactly one pair of integers  $q$  and r such that the conditions

$$
b = aq + r \qquad (0 \le r < a)
$$

holds.

In SageMath, you can get quotient and remainder of division by 'a // b' and 'a % b'.

sage : -7 // 3 -3 sage : -7 % 3  $\mathcal{D}$ sage:  $-7 == 3 * (-7) / (3) + (-7) / (3)$ True

### p. 21

factor(n): prime decomposition for integer n.

```
sage: factor (12)
2^2 * 3sage: for p, e in factor (12):
\ldots: print p, e
....:
2 2
3 1
```
### p. 24

sigma(n, k): The sum of  $k^{\text{th}}$  powers of the positive divisors of |n|. For example,

$$
sigma(12,3) = 1^3 + 2^3 + 3^3 + 4^3 + 6^3 + 12^3 = 2044.
$$

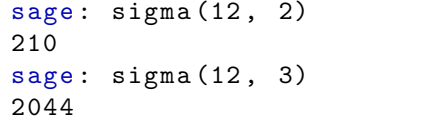

Note that we can rewrite  $signa(n, k)$  as

$$
\prod_{i=1}^m (1^k + p_i^k + \cdots p_i^{ke_i})
$$

when  $n = p_1^{e_1} \cdots p_m^{e_m}$ .

```
sage: def my_sigma(n, k):
....: prod = 1
        for p, e in factor (n):
....: psum = 0
....: for i in range (0, e + 1):
....: psum += p^-(k * i)....: prod *= psum
....: return prod
....:
sage: my\_sigma(12, 3) == sigma(12, 3)True
```
p. 32

 $gcd(n, m)$ : Finds the greatest common divisor of n and m.

```
sage: gcd (15, 21)
3
```
#### p. 33

 $xgcd(n, m)$ : Finds bezout's coefficient and the GCD of n and m.

```
sage: g, a, b = xgcd(123, 54)sage: gcd(123, 54) == gTrue
sage: a * 123 + b * 54 == gTrue
```
Note that we can find bezout's coefficient with extended euclidean algorithm.

```
sage: def my_xgcd(n, m):
....: if n == 0:
....: return (m, 0, 1) if m > = 0 else (-m, 0, -1)....: else :
\dots: g, x, y = my_xgcd (m % n, n)
....: return (g, y - (m // n) * x, x)....:
sage: g, a, b = my_xgcd(123, 54)sage: gcd(123, 54) == gTrue
sage: a * 123 + b * 54 == gTrue
```
Also you can see how euclidean algorithm works with following code.

```
sage: def my_euclidean(n, m):
....: if abs(m) < abs(n):
....: m, n = n, m
\ldots: \qquad \qquad r = m % n
....: while r != 0:
....: print "%d = %d * %d + %d" % (m, n, m // n, r)
....: m, n = n, r
\ldots: \qquad \qquad \mathbf{r} = \mathbf{m} \quad \text{and} \quad \mathbf{n}....: print "%d = %d * %d" % (m, n, m // n)
....:
sage : my_euclidean (741 , 715)
741 = 715 * 1 + 26715 = 26 * 27 + 13
26 = 13 * 2
```
Note that  $gcd(741, 715) = 13$ . The implementation of extended euclidean algorithm with least *remainder* (p. 35) is left for readers.

## p. 44

 $lcm(n, m)$ : Finds the least common multiplier for  $n, m$ .

sage:  $lcm(15, 21)$ 105

You can check

 $gcd(n, m) \times lcm(n, m) = n \times m$ .

sage:  $gcd(15, 21) * lcm(15, 21) == 15 * 21$ True

### p. 50

IntegerModRing $(n)$ : Declare residue class with modulo  $n$ .

```
sage : R = IntegerModRing (10)
sage : R (11)
1
sage : R (13)
3
sage: R(3) + R(8)1
sage: R(3) * R(8)4
sage: R(3)^{-1}7
```
You can implement your own modular inverse function

```
invmod(a, n): Find b such that a \times b \equiv 1 \pmod{n}
```
with extended euclidean algorithm.

### p. 53

eulder phi(n): Computes the Euler's totient function  $\phi(n)$ .

```
sage : euler_phi (17)
16
sage : euler_phi (36)
12
sage: 3^{\circ} euler_phi (10) % 10 == 1
True
```
Note that  $a^{\phi(n)} \equiv 1 \pmod{n}$  when  $(a, n) = 1$ .

### p. 54

You can check **Theorem 3.8** as following.

```
sage: def my_euler_phi(n):
....: res = n
\dots: for p, e in factor (n):
....: res \neq (1 - 1/p)....: return res
....:
sage : my_euler_phi (24) == euler_phi (24)
True
```
p. 60

crt(a, b, m, n): Find a solution x to the congruences  $x \equiv a \pmod{m}$  and  $x \equiv b \pmod{n}$ . crt(rs, ms): Find a simultaneous solution x to the congruences  $x \equiv r_i \pmod{m_i}$ .

sage: crt ([2, 3], [3, 4]) 11 sage:  $\text{crt}(2, 3, 3, 4)$ 11 sage: crt ([3, 5, 7], [4, 21, 25]) 1307

Note that 1307 is a solution of following system of linear modular equations:

```
x \equiv 3 \pmod{4}x ≡ 5 (mod 21)
x \equiv 7 \pmod{25}
```
#### p. 63

IntegerModRing(n) []: Declare polynomial ring of residue class with modulo  $n$ .

sage:  $R. < x > = IntegerModRing(5)[]$ sage:  $(x - 1) * (x - 2) == (x + 4) * (x + 3)$ True

Also, you can use roots() to find roots of the polynomial.

sage:  $R. < x > = IntegerModRing(5)[]$ sage:  $((x - 5) * (x - 1)^2 * (x - 2)^3)$ . roots ()  $[(0, 1), (1, 2), (2, 3)]$ 

### p. 79

primitive\_root(q): Calculates a primitive roots of q where q is 2, 4,  $p^n$  or  $2p^n$  for a positive integer  $n$  and a prime  $p$ .

sage: primitive\_root(17) 3

3 is primitive root in  $Z/17Z$  and we have

 $3^0 = 1$ ,  $3^1 = 3$ ,  $3^2 = 9$ ,  $3^3 = 10$ ,  $3^4 = 13$ ,  $3^5 = 5$ ,  $3^6 = 15$ ,  $3^7 = 11$ ,  $3^8 = 16$ ,  $3^9 = 14$ ,  $3^{10} = 8$ ,  $3^{11} = 7$ ,  $3^{12} = 4$ ,  $3^{13} = 12$ ,  $3^{14} = 2$ ,  $3^{15} = 1$ ,  $3^{16} = 1$ 

Also, you can find discrete logarithm of x to the base g in  $Z/qZ$  as following.

```
sage: p = 17sage: R = IntegerModRing(p)sage: g = primitive-root(p)sage: x = R(g^10)sage: x.log(g)10
```
### p. 90

 $nth\_root(n)$ : Find *n*-th roots of object if it exists.

```
sage: R = IntegerModRing(17)sage: g = R(prinitive(root(17)))sage: g.nth\_root(3)^3 = = gTrue
sage: g.nth\_root(5)^{-5} = gTrue
```
#### p. 99

kronecker(a, n): Calculates the Legendre symbol or it's generelization, kronecker symbol.

```
sage: kronecker (2, 17)
1
sage: kronecker (14, 17)
-1
sage : quadratic_residues (23)
[0, 1, 2, 3, 4, 6, 8, 9, 12, 13, 16, 18]sage: [x for x in range (23) if Kronecker <math>(x, 23) == 1]</math>[1, 2, 3, 4, 6, 8, 9, 12, 13, 16, 18]
```
You can check multiplicative property of *Legendre symbol* by

```
sage: def my_kronecker(a, n):
\ldots: prod = 1
\dots: for p, e in factor(a):
....: if e \ \ 2 == 0:
....: continue
....: else:
\dots: prod *= kronecker (p, n)
....: return prod
....:
sage: my_kronecker (48, 31) == kronecker (48, 31)
True
sage: my_kronecker (48, 37) == kronecker (48, 37)
True
```
To check the mulitiplicative property of Jacobi symbol,

sage: kronecker  $(2, 3)$  \* kronecker  $(2, 5)$  == kronecker  $(2, 3$  \* 5) True

### p. 127

moebius(n): Calculate Moebius function  $\mu(n)$ .  $\mu(n) = 0$  if n is not square free, and otherwise equals  $(-1)^r$ , where *n* has *r* distinct prime factors. For simplicity,  $\mu(0) = 0$  and  $\mu(1) = 1$ .

```
sage: moebius (12)
\Omegasage: moebius (-5)
-1
sage: moebius (-35)
1
sage: moebius (-7)
-1sage: moebius (4)
\Omega
```
### p. 131

floor(x): Find the largest integer not suceeding x. (Same as  $[x]$ )  $ceil(x)$ : Find the smallest integer not preceding x.

```
sage: ceil (5.5)
6
sage: ceil (5)
5
sage: floor (5.5)
5
sage: floor (5)
5
```
### p. 154

zeta(s): The Riemann zeta function.

```
sage: zeta (1)
Infinity
sage : zeta (2)
1/6 * pi ^2sage: zeta (2.)
1.64493406684823
sage: zeta (RealField (200)(2))
1.6449340668482264364724151666460251892189499012067984377356
sage : zeta (0)
-1/2
```
### p. 187

three squares (n): Write the integer  $n$  as a sum of three integer squares if possible.

```
sage : three_squares (389)
(1, 8, 18)sage : three_squares (946)
(9, 9, 28)sage : three_squares (2986)
(3 , 24 , 49)
```
four squares (n): Write the integer  $n$  as a sum of four integer squares.

```
sage : four_squares (3)
(0, 1, 1, 1)sage : four_squares (13)
(0, 0, 2, 3)sage : four_squares (130)
(0, 0, 3, 11)sage : four_squares (1101011011004)
(90 , 102 , 1220 , 1049290)
```
#### p. 198 (Pell's equation)

Let  $\frac{p_i}{q_i}$  denote the sequence of convergents to the regular continued fraction for  $\sqrt{n}$ . This sequence is unique. Then the pair  $(x, y)$  solving Pell's equation and minimizing x satisfies  $x = p_i$ and  $y = q_i$  for some i. This pair is called the fundamental solution. Thus, the fundamental solution may be found by performing the continued fraction expansion and testing each successive convergent until a solution to Pell's equation is found.

continued  $fraction(x)$ : Find continued faction of given real number. You can put nterms to limit the number of terms.

numerator(n): Find the numerator of the *n*-th partial convergent of continued fraction. denominator(n): Find the numerator of the *n*-th partial convergent of continued fraction.

```
sage : continued_fraction (13/27)
[0; 2, 13]sage: 0 + 1/(2 + 1/13)13/27
sage: continued_fraction (sqrt(2))
[1; 2 , 2 , 2 , 2 , 2 , 2 , 2 , 2 , 2 , 2 , 2 , 2 , 2 , 2 , 2 , 2 , 2 , 2 , 2 , ...]
sage: continued_fraction (sqrt(21))
[4; 1, 1, 2, 1, 1, 8, 1, 1, 2, 1, 1, 8, 1, 1, 2, 1, 1, 2, 1, 1, 8, 1, ...]sage: continued_fraction(pi)
[3; 7, 15, 1, 292, 1, 1, 1, 2, 1, 3, 1, 14, 2, 1, 1, 2, 2, 2, 2, ...]sage: continued_fraction (pi, nterms = 5)
[3; 7, 15, 1, 292]
```
Also, you can solve Pell's equation by following:

```
sage: def solve_pell (N, numTry = 100):
\dots: cf = continued_fraction (sqrt(N))
....: for i in range (numTry):
\dots: denom = cf.denominator(i)
\dots: numer = cf.numerator(i)
\dots: if numer 2 - N * denom 2 == 1:
....: return numer , denom
....: return None, None
....:
sage : solve_pell (21)
(55 , 12)
sage : 55^2 - 21 * 12^2
1
```